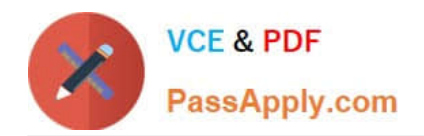

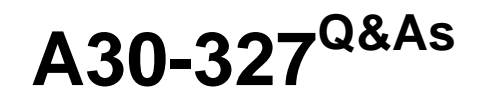

AccessData Certified Examiner

# **Pass AccessData A30-327 Exam with 100% Guarantee**

Free Download Real Questions & Answers **PDF** and **VCE** file from:

**https://www.passapply.com/a30-327.html**

# 100% Passing Guarantee 100% Money Back Assurance

Following Questions and Answers are all new published by AccessData Official Exam Center

**63 Instant Download After Purchase** 

**83 100% Money Back Guarantee** 

365 Days Free Update

800,000+ Satisfied Customers

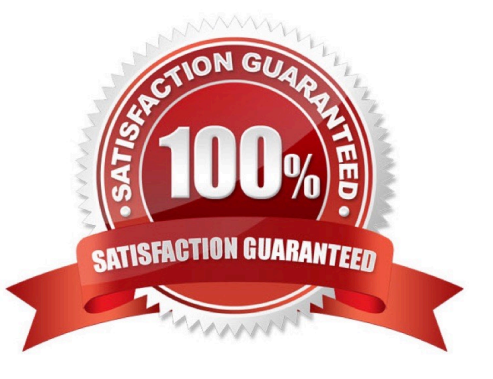

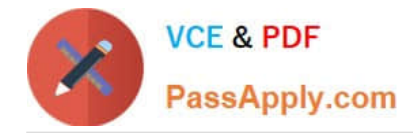

### **QUESTION 1**

What are three types of evidence that can be added to a case in FTK? (Choose three.)

- A. local drive
- B. registry MRU list
- C. contents of a folder
- D. acquired image of a drive
- E. compressed volume files (CVFs)
- Correct Answer: ACD

# **QUESTION 2**

FTK Imager can be invoked from within which program?

- A. FTK
- B. DNA
- C. PRTK
- D. Registry Viewer
- Correct Answer: A

# **QUESTION 3**

Which type of evidence can be added to FTK Imager?

- A. individual files
- B. all checked items
- C. contents of a folder
- D. all currently listed items
- Correct Answer: C

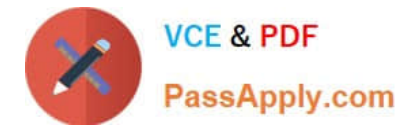

# **QUESTION 4**

After creating a case, the Encrypted Files container lists EFS files. However, no decrypted sub- items are present. All other necessary components for EFS decryption are present in the case. Which two files must be used to recover the EFS password for use in FTK? (Choose two.)

- A. SAM
- B. system
- C. SECURITY
- D. Master Key
- E. FEK Certificate

Correct Answer: AB

## **QUESTION 5**

In FTK, you navigate to the Graphics tab at the Case level and you do not see any graphics. What should you do to see all graphics in the case?

- A. list all descendants
- B. run the graphic files filter
- C. check all items in the current list
- D. select the Graphics container button

Correct Answer: A

[A30-327 PDF Dumps](https://www.passapply.com/a30-327.html) [A30-327 VCE Dumps](https://www.passapply.com/a30-327.html) [A30-327 Practice Test](https://www.passapply.com/a30-327.html)